## Package 'sNPLS'

February 20, 2018

Type Package

Title NPLS Regression with L1 Penalization

Version 0.3.31

Author David Hervas

Maintainer David Hervas <ddhervas@yahoo.es>

Depends  $R$  ( $>= 2.10$ )

Imports car, ggplot2, ks, MASS, Matrix, parallel, pbapply, plotrix, rgl

Description Tools for performing variable selection in three-way data using N-PLS in combination with L1 penalization. The N-PLS model (Rasmus Bro, 1996 <DOI:10.1002/(SICI)1099-128X(199601)10:1%3C47::AID-CEM400%3E3.0.CO;2-C>) is the natural extension of PLS (Partial Least Squares) to N-way structures, and tries to maximize the covariance between X and Y data arrays. The package also adds variable selection through L1 penalization.

License GPL  $(>= 2)$ 

Encoding UTF-8

LazyData true

RoxygenNote 6.0.1

NeedsCompilation no

Repository CRAN

Date/Publication 2018-02-20 17:29:58 UTC

## R topics documented:

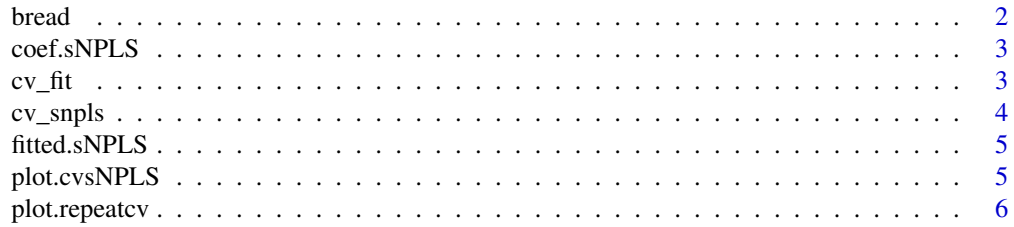

#### <span id="page-1-0"></span> $2 \t\t bread$

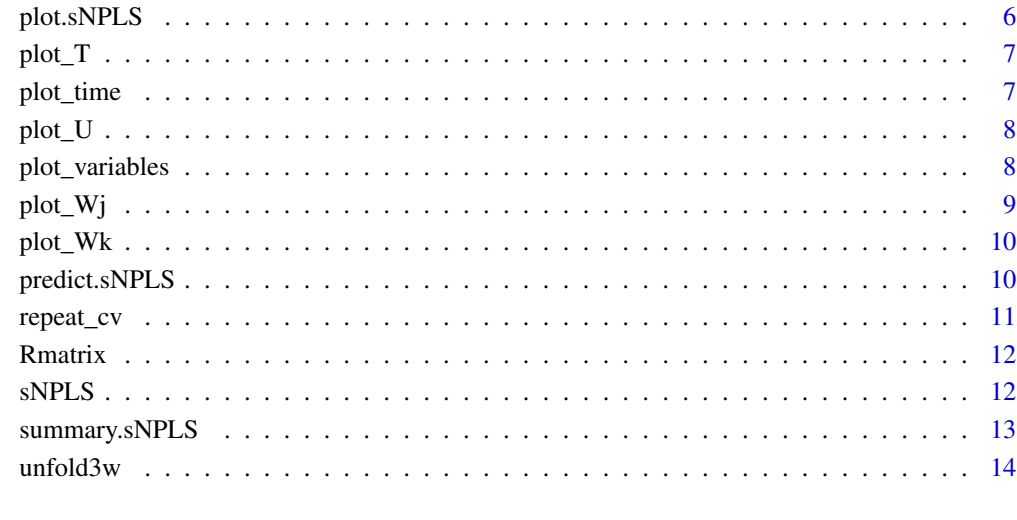

#### **Index** [15](#page-14-0)

bread *Bread data*

## Description

Evaluation of ten bread with respect to eleven attributes by eight judges (Xbread). The outcome is the salt content of each bread (Ybread).

## Usage

data(bread)

## Format

An object of class list of length 2.

#### References

Bro, R, Multi-way Analysis in the Food Industry. Models, Algorithms, and Applications. 1998. PhD thesis, University of Amsterdam (NL) & Royal Veterinary and Agricultural University (DK).

<span id="page-2-0"></span>

Extract coefficients from a sNPLS model

## Usage

```
## S3 method for class 'sNPLS'
coef(object, as.matrix = FALSE, ...)
```
## Arguments

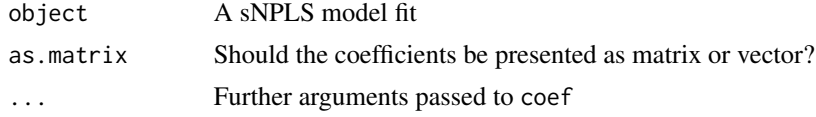

## Value

A matrix (or vector) of coefficients

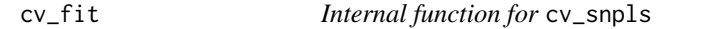

## Description

Internal function for cv\_snpls

## Usage

```
cv_fit(xtrain, ytrain, xval, yval, ncomp, keepJ, keepK, ...)
```
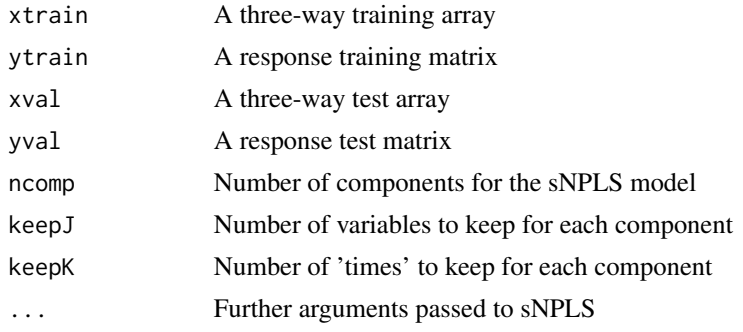

#### <span id="page-3-0"></span>Value

Returns the CV mean squared error

#### cv\_snpls *Cross-validation for a sNPLS model*

#### Description

Performs cross-validation for a sNPLS model

#### Usage

```
cv\_snpls(X_npls, Y_npls, ncomp = 1:3, keepJ = 1:ncol(X_npls),keepK = 1:dim(X_npls)[3], nfold = 10, parallel = TRUE, free_cores = 2,
  ...)
```
#### Arguments

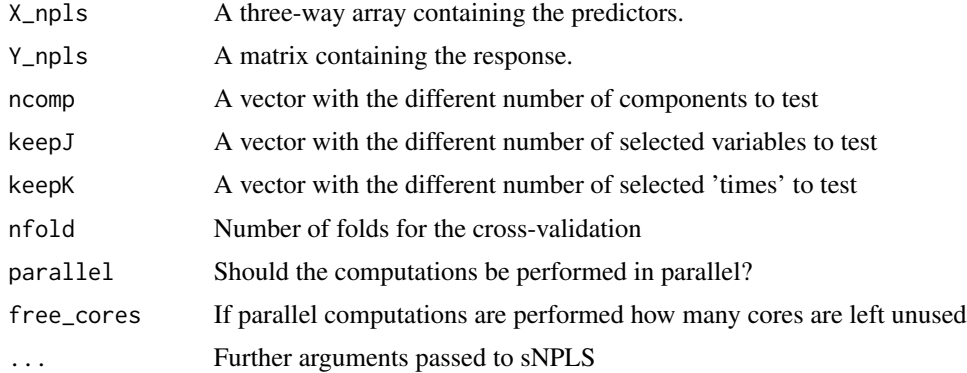

#### Value

A list with the best parameters for the model and the CV error

#### Examples

```
## Not run:
X_npls<-array(rpois(7500, 10), dim=c(50, 50, 3))
Y_npls<-matrix(2+0.4*X_npls[,5,1]+0.7*X_npls[,10,1]-0.9*X_npls[,15,1]+
0.6*X_npls[,20,1]- 0.5*X_npls[,25,1]+rnorm(50), ncol=1)
cv1<- cv_snpls(X_npls, Y_npls, ncomp=1:2, keepJ = 1:3, keepK = 1:2, parallel = FALSE)
## End(Not run)
```
<span id="page-4-0"></span>

Fitted method for sNPLS models

## Usage

## S3 method for class 'sNPLS' fitted(object, ...)

## Arguments

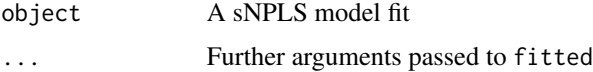

## Value

Fitted values for the sNPLS model

plot.cvsNPLS *Plot cross validation results for sNPLS objects*

## Description

Plot function for visualization of cross validation results for sNPLS models

#### Usage

## S3 method for class 'cvsNPLS'  $plot(x, facets = TRUE, ...)$ 

## Arguments

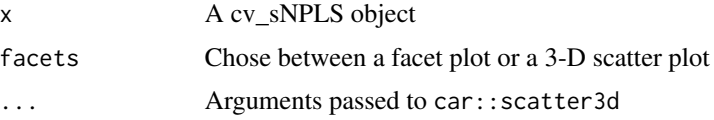

## Value

A 3D scatter plot with the results of the cross validation

<span id="page-5-0"></span>

Plots a grid of slices from the 3-D kernel denity estimates of the repeat\_cv function

## Usage

```
## S3 method for class 'repeatcv'
plot(x, ...)
```
## Arguments

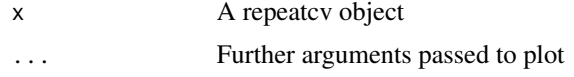

## Value

A grid of slices from of a 3-D density plot of the results of the repeated cross-validation

plot.sNPLS *Plots for sNPLS model fits*

## Description

Different plots for sNPLS model fits

## Usage

```
## S3 method for class 'sNPLS'
plot(x, type = T, comps = c(1, 2), ...)
```
## Arguments

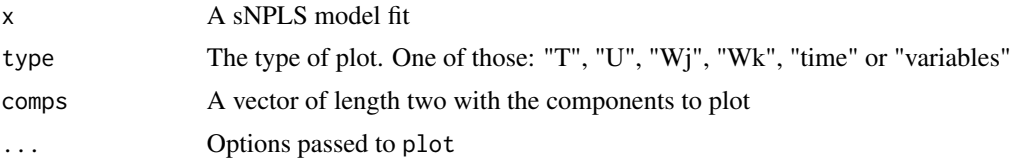

## Value

A plot of the type specified in the type parameter

<span id="page-6-0"></span>

Internal function for plot.sNPLS

#### Usage

```
plot_T(x, comps, xlim = c(min(x$T[, comps[1]]) - diff(range(x$T[,
  comps[1]]))/10, max(x$T[, comps[1]]) + diff(range(x$T[, comps[1]]))/10),
 ylim = c(min(x$T[, comps[2]]) - diff(range(x$T[, comps[2]]))/10, max(x$T[,
 comps[2]]) + diff(range(x$T[, comps[2]]))/10), ...)
```
## Arguments

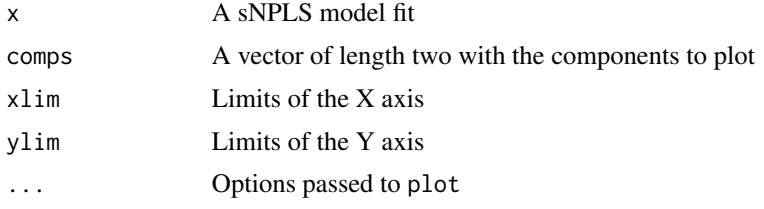

#### Value

A plot of the T matrix of a sNPLS model fit

plot\_time *Internal function for* plot.sNPLS

#### Description

Internal function for plot.sNPLS

#### Usage

```
plot_time(x, comps, xlab = "Time", ...)
```
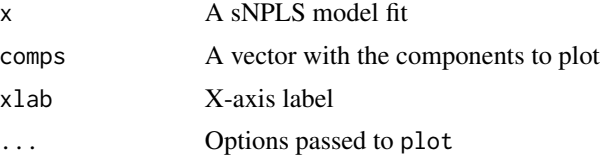

## <span id="page-7-0"></span>Value

A plot of Wk coefficients for each component

## plot\_U *Internal function for* plot.sNPLS

#### Description

Internal function for plot.sNPLS

#### Usage

```
plot_U(x, comps, ylim = c(min(x$U[, comps[2]]) - diff(range(x$U[,
  comps[2]]))/10, max(x$U[, comps[2]]) + diff(range(x$U[, comps[2]]))/10),
  xlim = c(min(x$U[, comps[1]]) - diff(range(x$U[, comps[1]]))/10, max(x$U[,
  comps[1]]) + diff(range(x$U[, comps[1]]))/10), ...)
```
#### Arguments

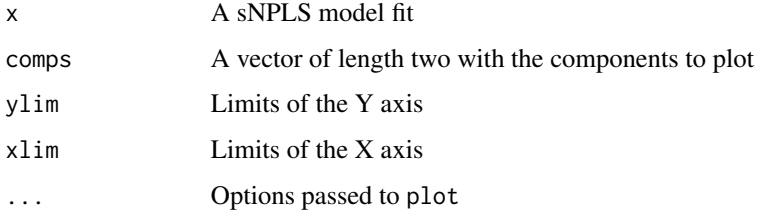

#### Value

A plot of the U matrix of a sNPLS model fit

plot\_variables *Internal function for* plot.sNPLS

## Description

Internal function for plot.sNPLS

#### Usage

```
plot_variables(x, comps, xlab = "Variables", ...)
```
#### <span id="page-8-0"></span>plot\_Wj 9

#### Arguments

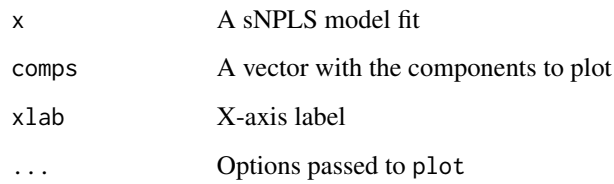

#### Value

A plot of Wj coefficients for each component

## plot\_Wj *Internal function for* plot.sNPLS

#### Description

Internal function for plot.sNPLS

## Usage

```
plot_Wj(x, comps, xlim = c(min(x$Wj[, comps[1]]) - diff(range(x$Wj[,
  comps[1]]))/10, max(x$Wj[, comps[1]]) + diff(range(x$Wj[, comps[1]]))/10),
 ylim = c(min(x$Wj[, comps[2]]) - diff(range(x$Wj[, comps[2]]))/10,
 max(x$Wj[, comps[2]]) + diff(range(x$Wj[, comps[2]]))/10), ...)
```
#### Arguments

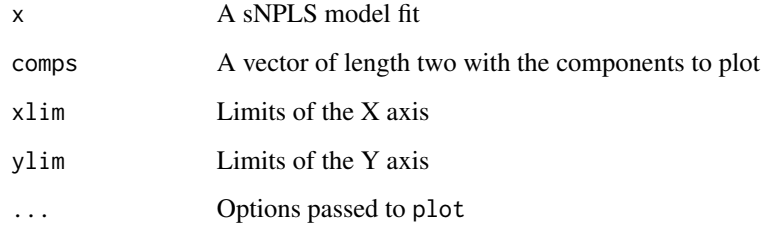

#### Value

A plot of Wj coefficients

<span id="page-9-0"></span>

Internal function for plot.sNPLS

## Usage

```
plot_Wk(x, comes, xlim = c(min(x$Wk[, comes[1]]) - diff(range(x$Wk[,comps[1]]))/10, max(x$Wk[, comps[1]]) + diff(range(x$Wk[, comps[1]]))/10),
 ylim = c(min(x$Wk[, comps[2]]) - diff(range(x$Wk[, comps[2]]))/10,
 max(x$Wk[, comps[2]]) + diff(range(x$Wk[, comps[2]]))/10), ...)
```
## Arguments

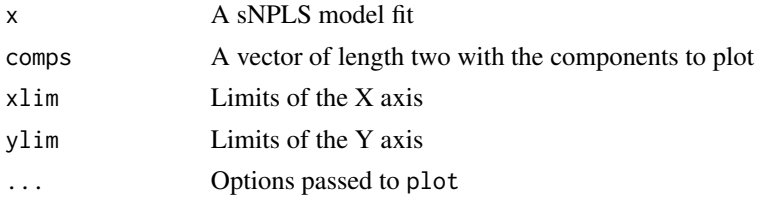

#### Value

A plot of the Wk coefficients

predict.sNPLS *Predict for sNPLS models*

#### Description

Predict function for sNPLS models

#### Usage

```
## S3 method for class 'sNPLS'
predict(object, newX, rescale = TRUE, ...)
```
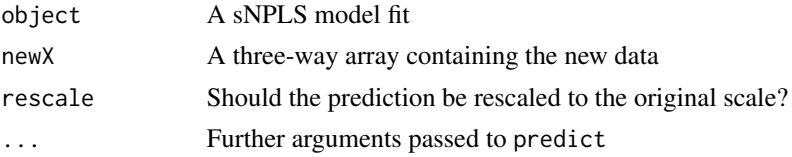

<span id="page-10-0"></span>repeat\_cv 11

## Value

A matrix with the predictions

## repeat\_cv *Repeated cross-validation for sNPLS models*

## Description

Performs repeated cross-validatiodn and represents results in a plot

#### Usage

```
repeat_cv(X_npls, Y_npls, ncomp = 1:3, keepJ = 1:ncol(X_npls),
 keepK = 1:dim(X_npls)[3], nfold = 10, parallel = TRUE, free_cores = 2,
 times = 30, ...)
```
## Arguments

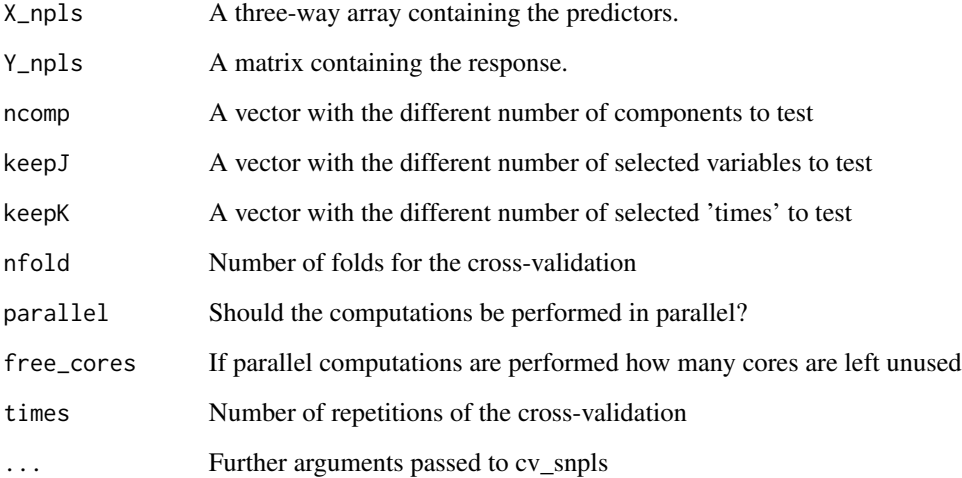

## Value

A density plot with the results of the cross-validation and an (invisible) data.frame with these results

<span id="page-11-0"></span>

Builds the R-matrix from a sNPLS model fit

#### Usage

Rmatrix(x)

#### Arguments

x A sNPLS model obtained from sNPLS

#### Value

Returns the R-matrix of the model, needed to compute the coefficients

sNPLS *Fit a sNPLS model*

#### Description

Fits a N-PLS regression model imposing a L1 penalization on wj and wk matrices

#### Usage

```
sNPLS(XN, Y, ncomp = 2, convex = 1e-16, max.iteration = 10000,keepJ = rep(ncol(XN), ncomp), keepK = rep(rev(dim(XN))[1], ncomp),
 scale.X = TRUE, center.X = TRUE, scale.Y = TRUE, center.Y = TRUE,
 silent = F)
```
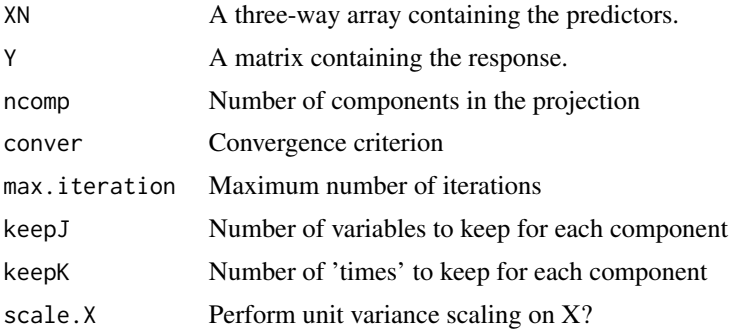

<span id="page-12-0"></span>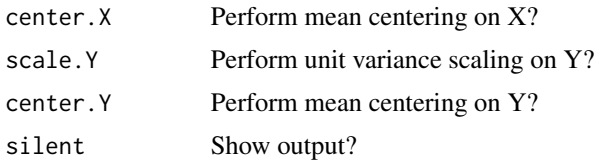

#### Value

A fitted sNPLS model

#### References

C. A. Andersson and R. Bro. The N-way Toolbox for MATLAB Chemometrics & Intelligent Laboratory Systems. 52 (1):1-4, 2000.

Shen, H. and Huang, J. Z. (2008). Sparse principal component analysis via regularized low rank matrix approximation. Journal of Multivariate Analysis 99, 1015-1034

#### Examples

```
X_npls<-array(rpois(7500, 10), dim=c(50, 50, 3))
Y_npls<-matrix(2+0.4*X_npls[,5,1]+0.7*X_npls[,10,1]-0.9*X_npls[,15,1]+
0.6*X_npls[,20,1]- 0.5*X_npls[,25,1]+rnorm(50), ncol=1)
fit < -sNPLS(X_npls, Y_npls, ncomp=3, keepJ = rep(2,3), keepK = rep(1,3))
```
summary.sNPLS *Summary for sNPLS models*

#### Description

Summary of a sNPLS model fit

#### Usage

## S3 method for class 'sNPLS' summary(object, ...)

## Arguments

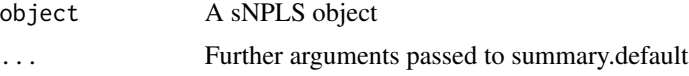

#### Value

A summary inclunding number of components, squared error and coefficients of the fitted model

<span id="page-13-0"></span>

Unfolds a three-way array into a matrix

## Usage

unfold3w(x)

## Arguments

x A three-way array

## Value

Returns a matrix with dimensions  $dim(x)[1] \times dim(x)[2] * dim(x([3]))$ 

# <span id="page-14-0"></span>Index

∗Topic datasets bread, [2](#page-1-0) bread, [2](#page-1-0) coef.sNPLS, [3](#page-2-0) cv\_fit, [3](#page-2-0) cv\_snpls, [4](#page-3-0) fitted.sNPLS, [5](#page-4-0) plot.cvsNPLS, [5](#page-4-0) plot.repeatcv, [6](#page-5-0) plot.sNPLS, [6](#page-5-0) plot\_T, [7](#page-6-0) plot\_time, [7](#page-6-0) plot\_U, [8](#page-7-0) plot\_variables, [8](#page-7-0) plot\_Wj, [9](#page-8-0) plot\_Wk, [10](#page-9-0) predict.sNPLS, [10](#page-9-0) repeat\_cv, [11](#page-10-0) Rmatrix, [12](#page-11-0) sNPLS, [12](#page-11-0)

summary.sNPLS, [13](#page-12-0)

unfold3w, [14](#page-13-0)